## **Threads** CS 113: Introduction to C

#### <span id="page-0-0"></span>Instructor: Saikat Guha

Cornell University

Spring 2007, Lecture <sup>11</sup>

#### Processes ...

- ◮ $\blacktriangleright$  Multiple simultaneousprograms
- ▶  $\blacktriangleright$  Independent memory space
- ◮ $\blacktriangleright$  Independent open file-descriptors

### Threads . . .

- ◮ $\blacktriangleright$  Multiple simultaneousfunctions
- ▶  $\blacktriangleright$  Share the same memory
- ◮ $\blacktriangleright$  Share the same open file-descriptors

# Threads

- ◮ $\blacktriangleright$  One copy of the heap
- ◮ $\blacktriangleright$  One copy of the code
- ◮Multiple stacks

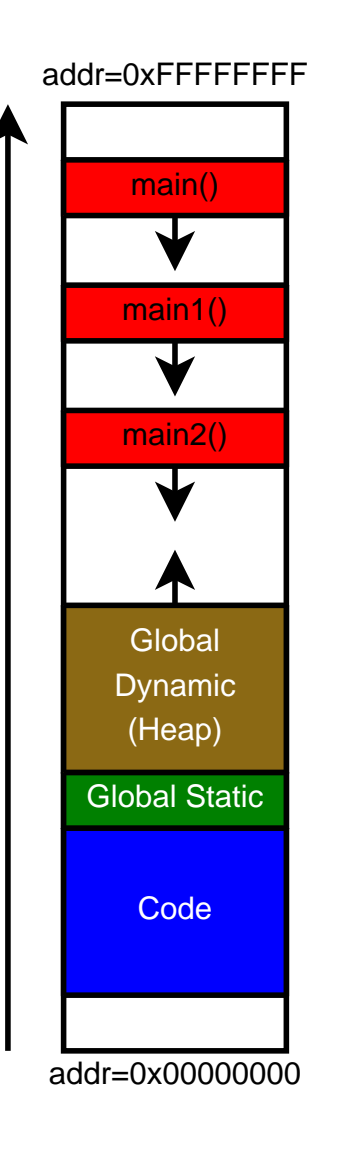

```
#include <pthread.h>
void *main2(void *arg) {
    ...}
void *main1(void *arg) {
    ...}
int main() {
    pthread_t id1, id2;
    pthread_create(&id1, NULL, main1, NULL);
    pthread_create(&id2, NULL, main2, NULL);
    ...}
```
. . . think multiple processors (or cores)

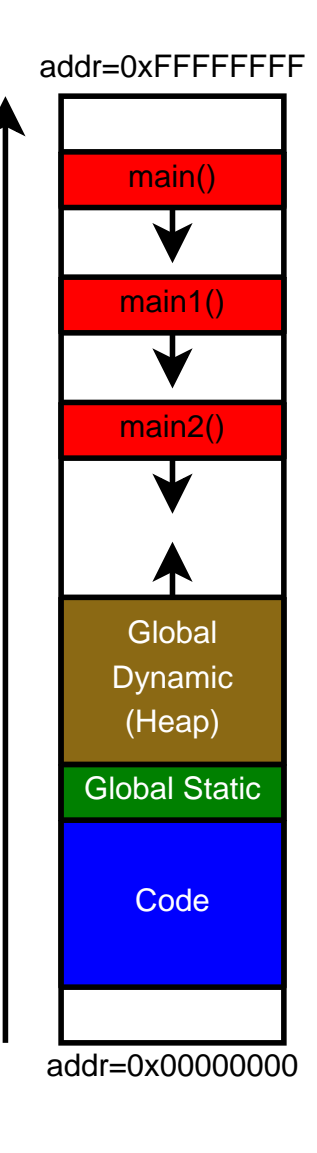

## pthread

### Starting <sup>a</sup> thread

```
\texttt{\#include}}<\texttt{pthread.h}>
```

```
...{\tt pthread\_t} {\tt id};err = pthread create(&id, NULL, entry func, arg);
```
### Body of <sup>a</sup> thread

```
void *entry func(void *arg) {
```
...

...

}

#### Exiting current thread

```

pthread exit((void *)return value);
```
# pthread

```
Co-operative Multi-Threading on Single Processor\texttt{\#include}<sched.h>...\verb|sched_yield()|
```
- ◮▶ Store stack pointer, internal state etc. for current thread
- ◮▶ Restore stack pointer, internal state etc. for another thread
- ◮ $\blacktriangleright$  Resume executing other thread

From the caller's perspective, sched\_yield $()$  blocks until the other thread calls  $\mathsf{sched}\_\mathsf{yield}()$ . Allows multiple threads to share the  $\mathsf{CPU}$  cooperatively.

### Non-Cooperative Multi-Threading

<span id="page-6-0"></span>Thread library (pthread) pre-empts thread when itinvokes an OS function.

- ▶ Almost transparent when writing code
- ◮ Whole new class of bugs: Concurrency bugs
	- $\blacktriangleright$  Multiple threads accessing same object concurrently
	- $\blacktriangleright$  Solution: Locks only one thread can grab lock
	- ◮ $\blacktriangleright$  More of this is CS414/415